# **REMATRÍCULA 2° SEMESTRE DE 2019** PARA O CURSO DE PÓS-GRADUAÇÃO DO CÂMPUS SALTO

O processo de rematrícula tem caráter obrigatório e deverá ser efetuada pelo próprio estudante ou seu representante legal. O aluno que deixar de efetuá-la dentro do prazo estabelecido poderá ter sua matrícula cancelada.

# REMATRÍCULA ONLINE PELO SUAP

### OS ALUNOS DEVEM POSSUIR ACESSO AO SISTEMA SUAP PARA SOLICITAR A REMATRÍCULA NO PRÓXIMO SEMESTRE.

#### POR MEIO DO NOSSO SITE, ACESSE O SISTEMA SUAP

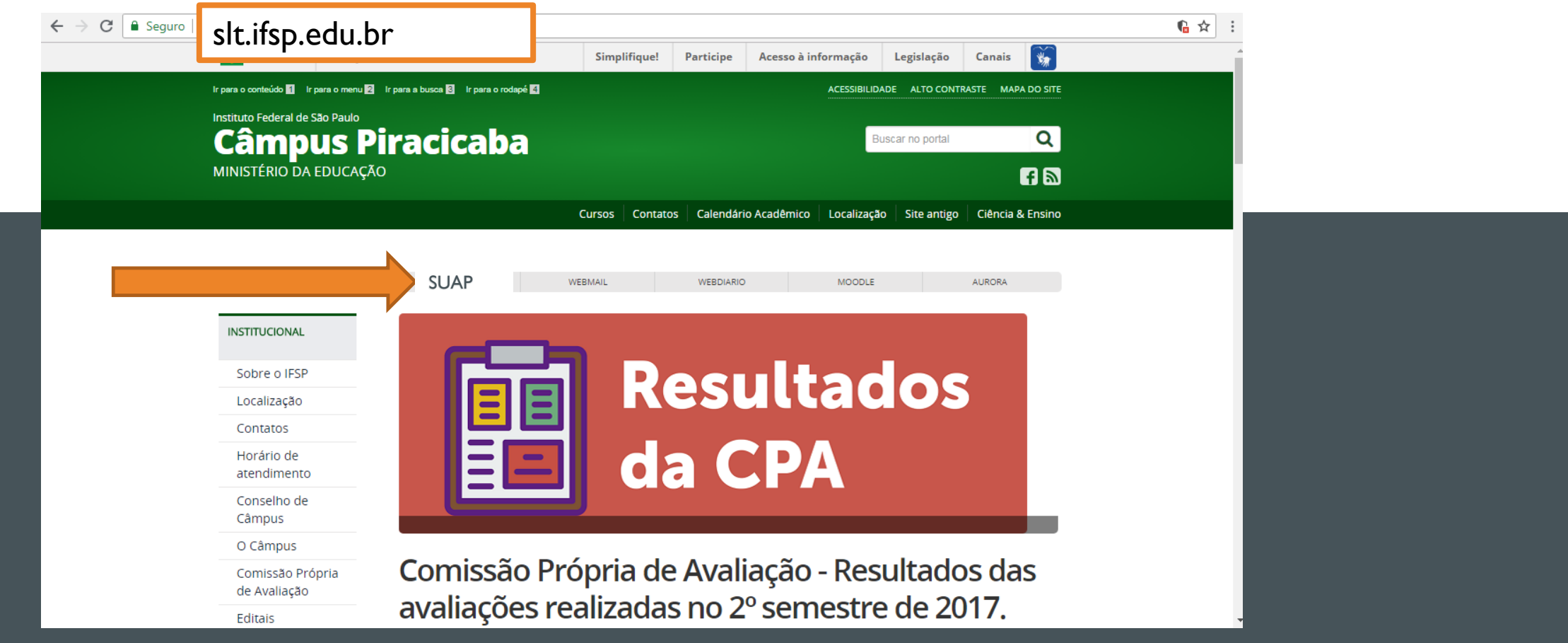

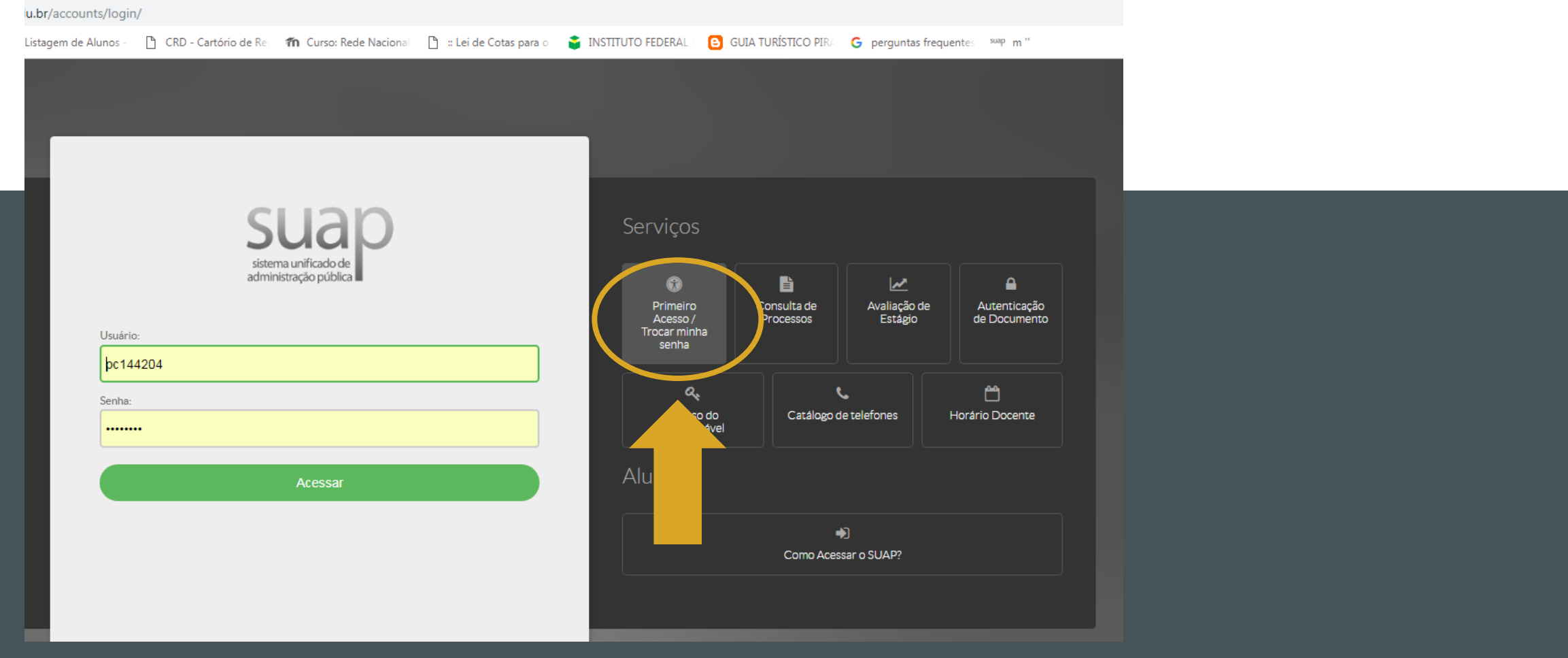

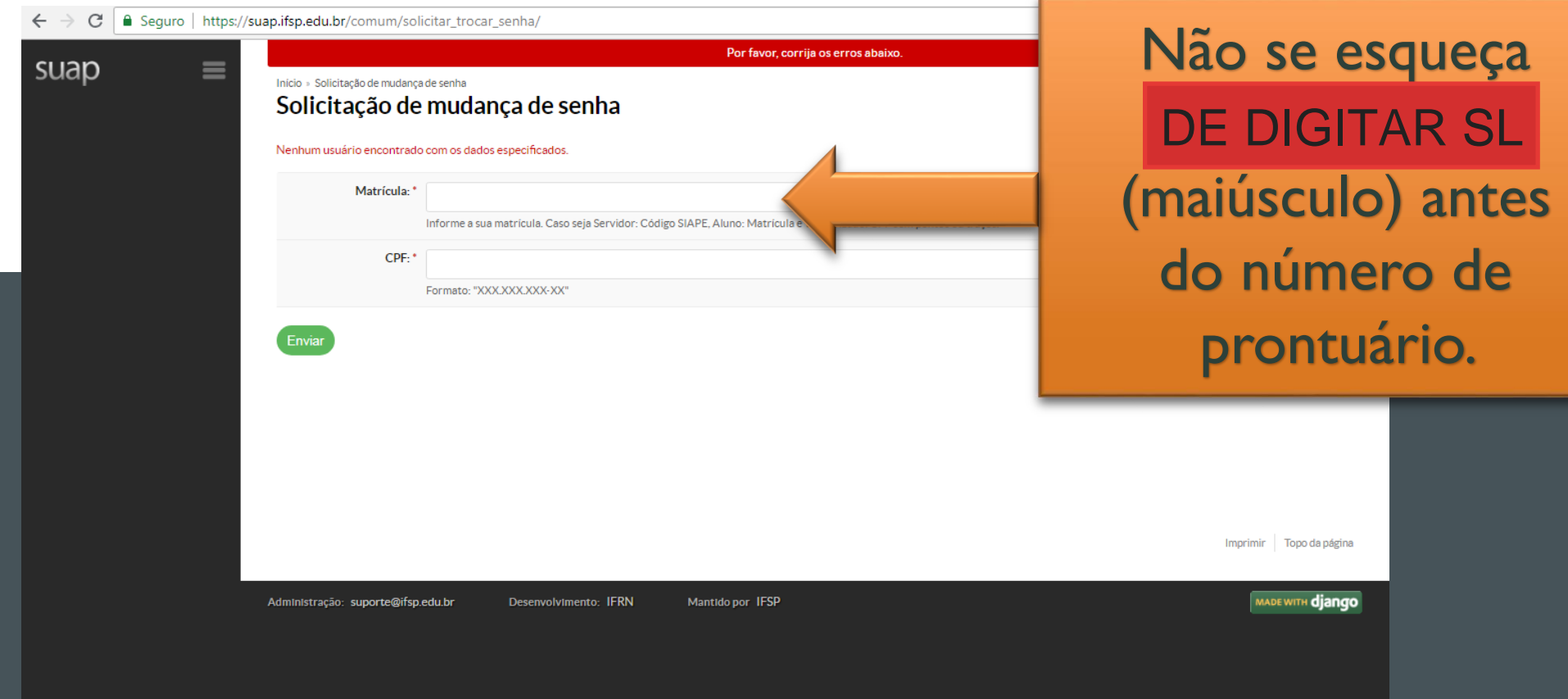

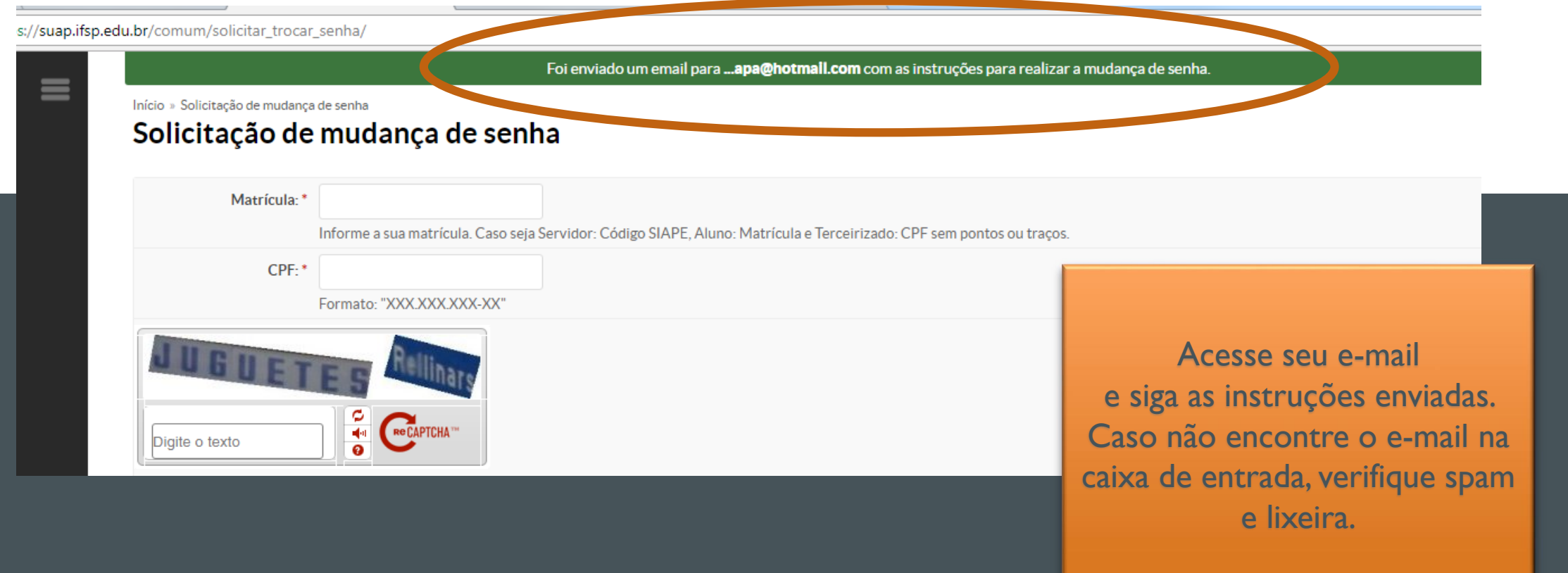

# CONFIRA A SEGUIR O PASSO A PASSO DA Rematrícula

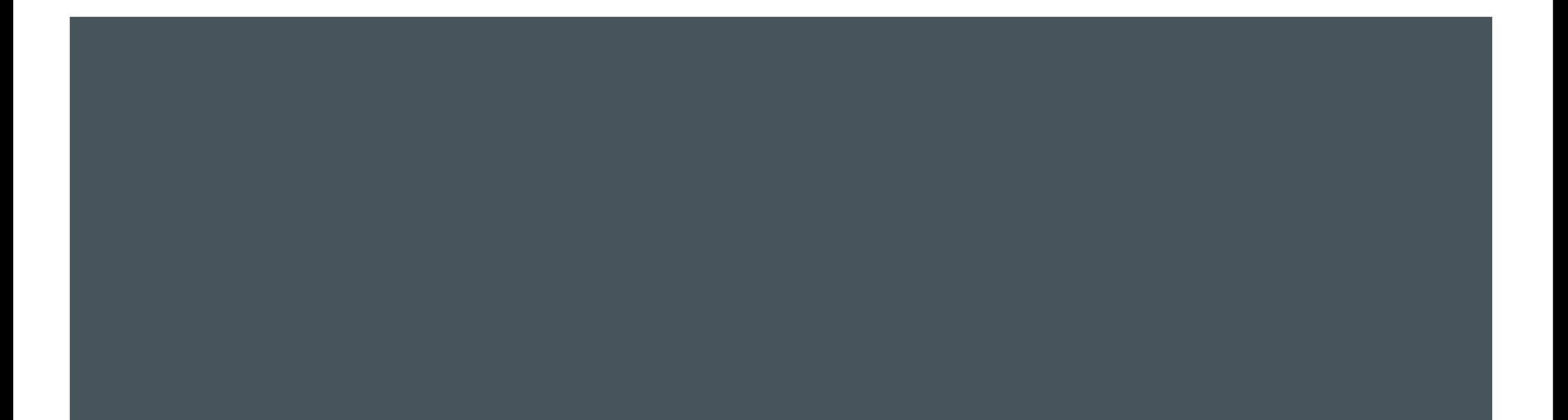

### NO PERÍODO DE REMATRÍCULA, de 11 a 17 de julho de 2019, FICARÁ DISPONÍVEL O BOTÃO "FAÇA SUA MATRÍCULA ONLINE"

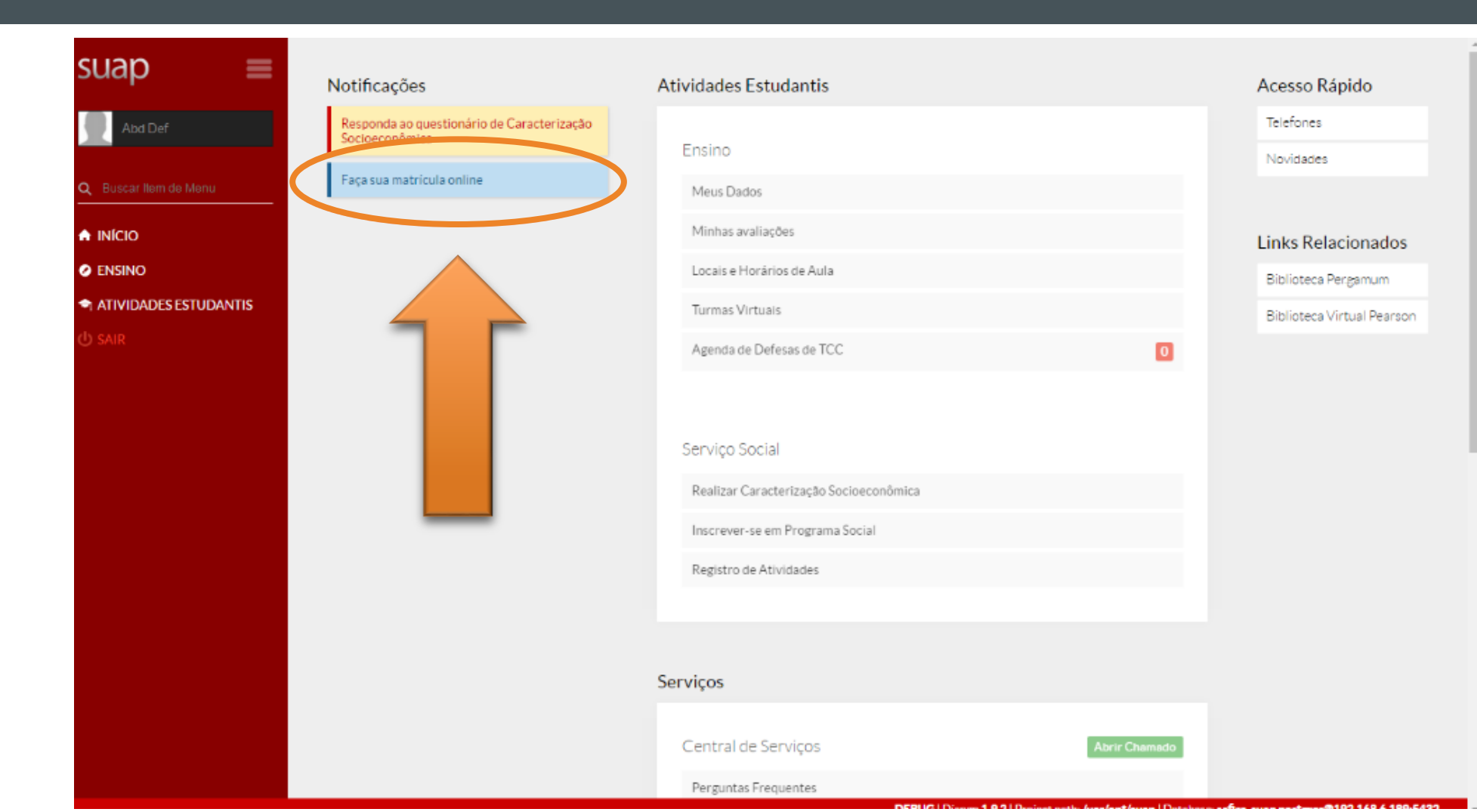

### AO CLICAR NO BOTÃO DA REMATRÍCULA SURGIRÃO AS DISCIPLINAS DISPONÍVEIS PARA SEREM SELECIONADAS.

**O** ENSINC

**ATIVIDADES ESTUDANTIS** 

**ESTARÃO DISPONÍVEIS PARA A SELEÇÃO, APENAS AS DISCPLINAS QUE SERÃO OFERTADAS NO 2º SEMESTRE DE 2019 E QUE AINDA PRECISAM SER CUMPRIDAS PELO ALUNO.**

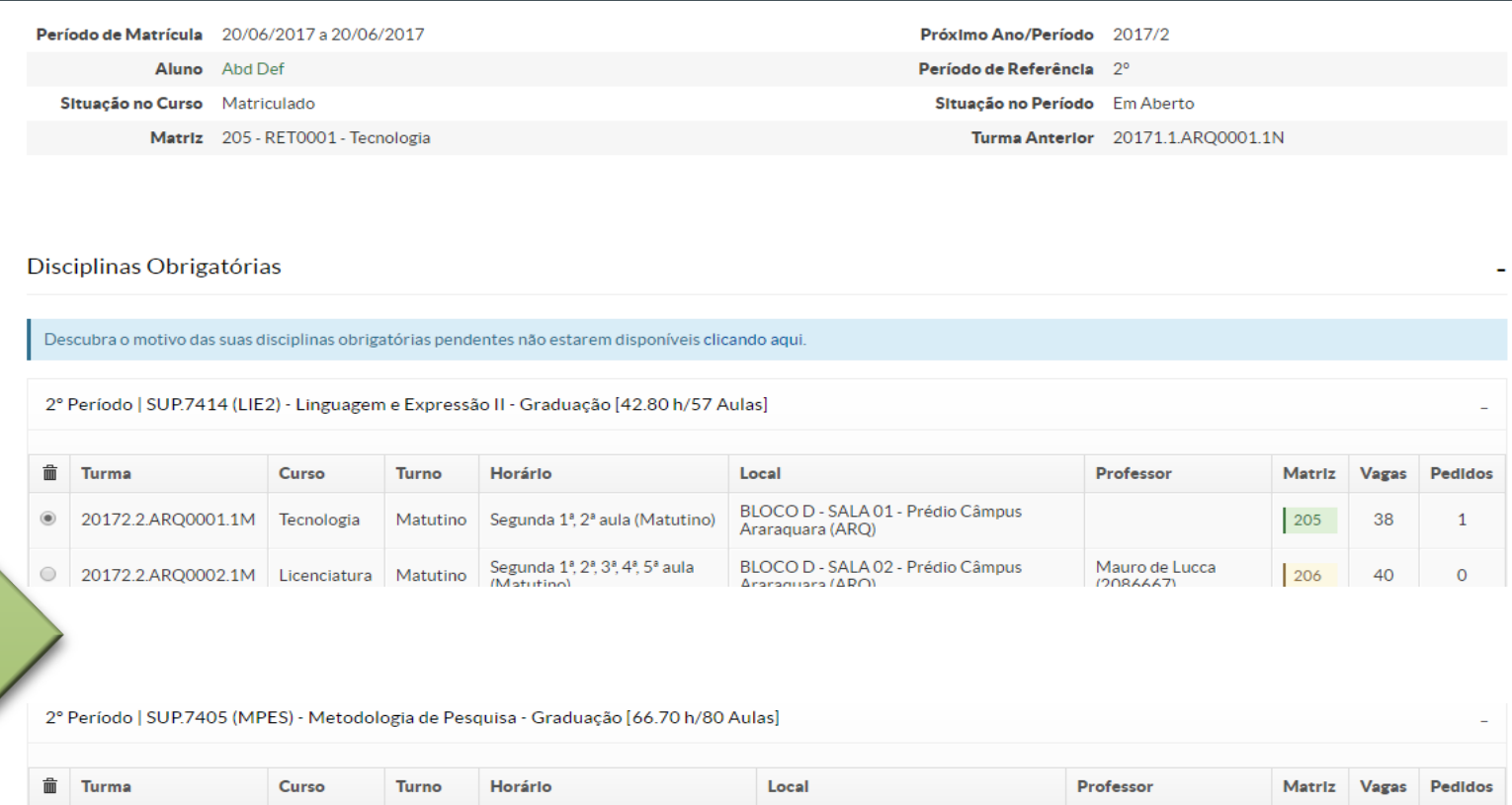

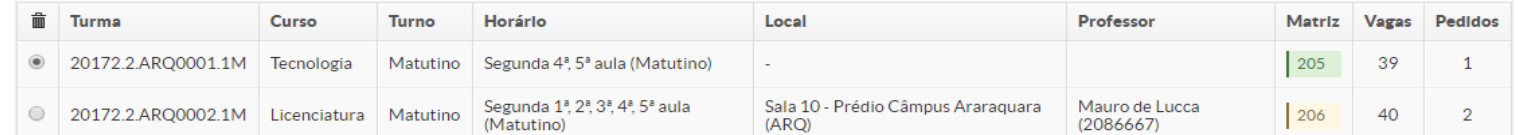

# OBSERVAÇÃO IMPORTANTE

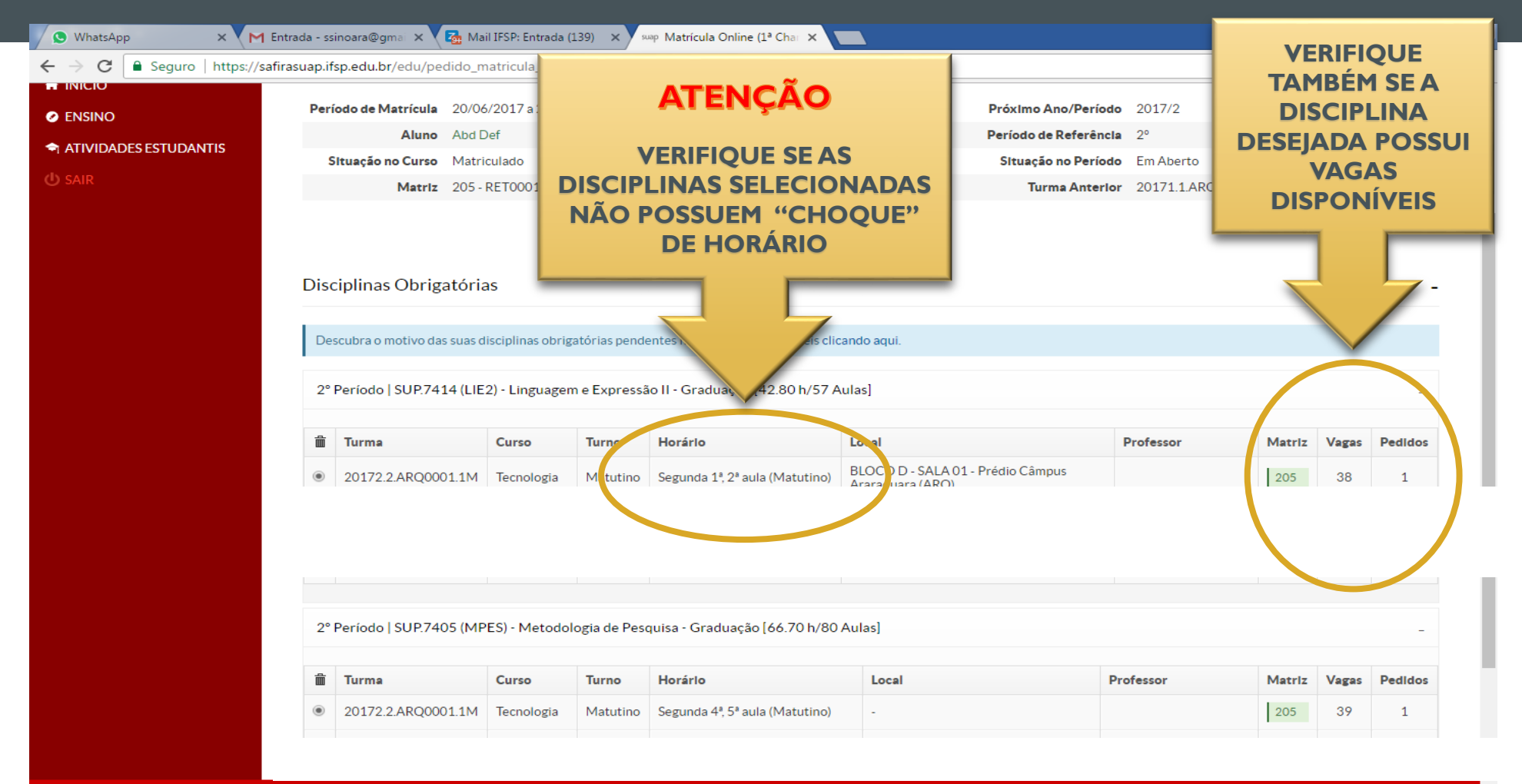

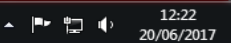

### APÓS SELECIONAR OS COMPONENTES CLICAR EM "SALVAR"

#### Disciplinas Obrigatórias

Descubra o motivo das suas disciplinas obrigatórias pendentes não estarem disponíveis clicando aqui.

2º Período | SUP.7414 (LIE2) - Linguagem e Expressão II - Graduação [42.80 h/57 Aulas]

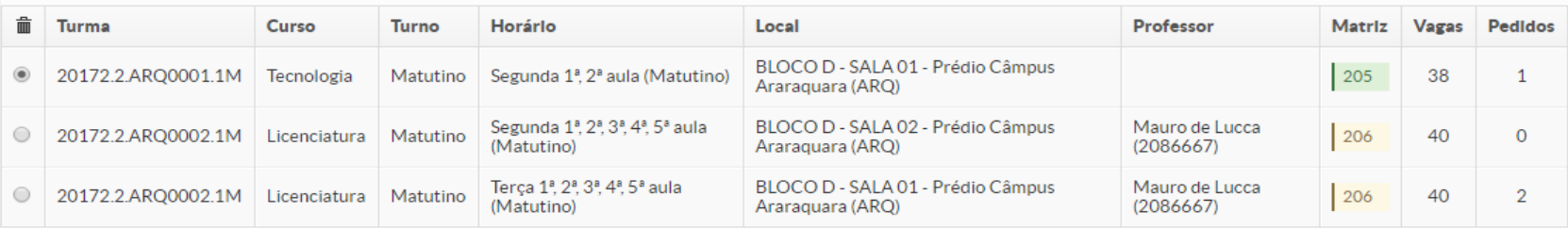

2º Período | SUP.7405 (MPES) - Metodologia de Pesquisa - Graduação [66.70 h/80 Aulas]

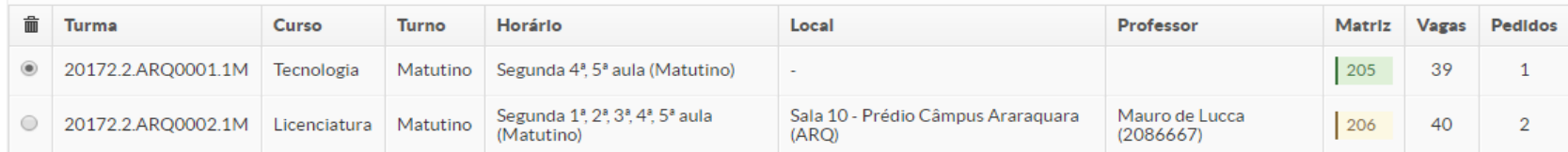

**Salvar** 

Imprimir Topo da página

Administração: suporte@ifsp.edu.br

### CASO HAJA CONFLITO DE HORÁRIO ENTRE AS DISCIPLINAS ESCOLHIDAS NÃO SERÁ PERMITIDO SALVAR A SOLICITAÇÃO, APARECENDO A SEGUINTE MENSAGEM:

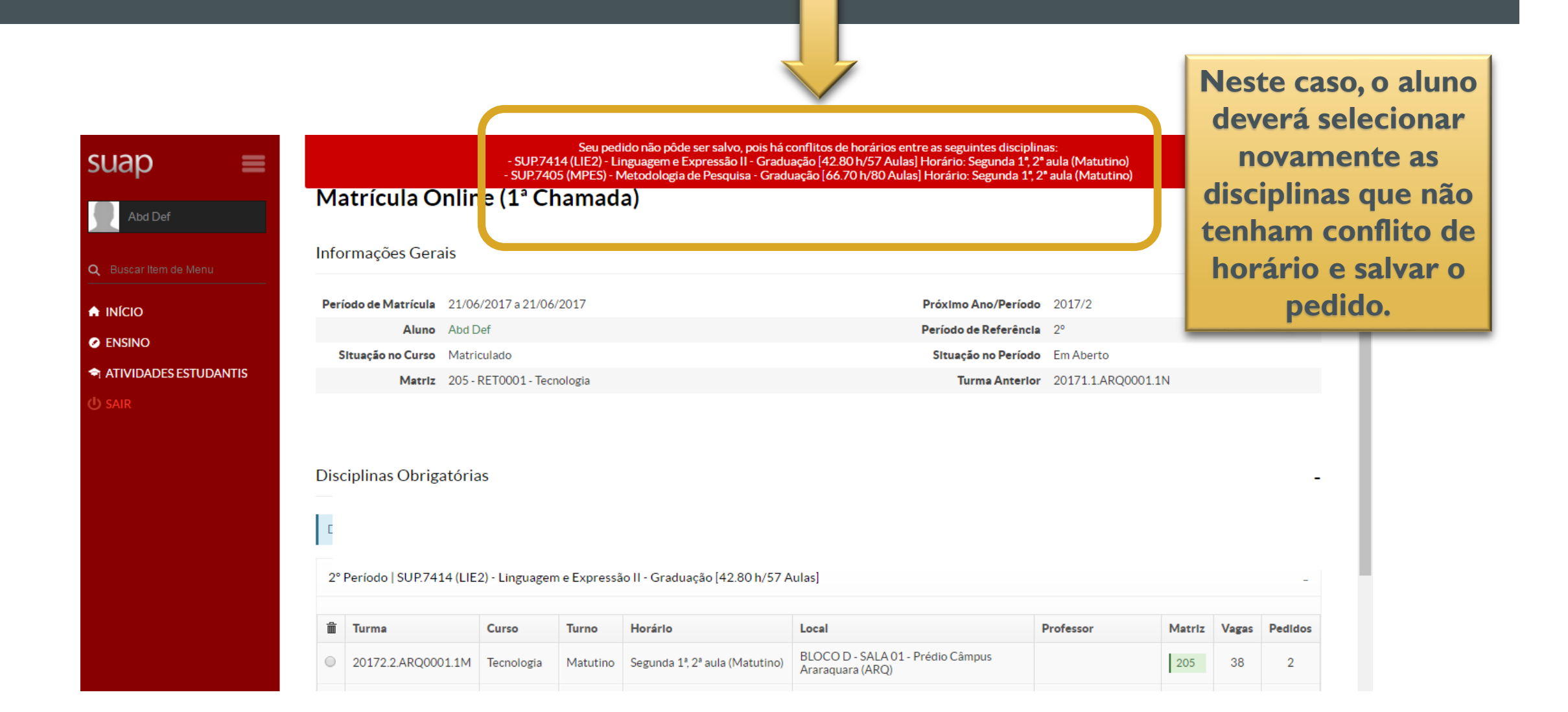

### APÓS AS DISCIPLINAS SEREM SELECIONADAS E SALVAS, O ALUNO SERÁ INFORMADO QUE O SEU PEDIDO FOI CONCLUÍDO.

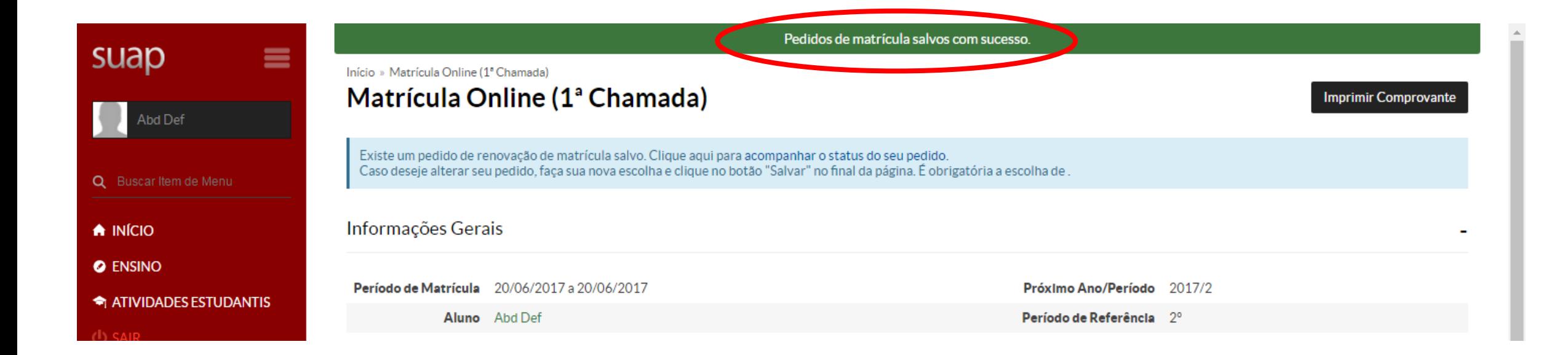

### AO CLICAR EM "IMPRIMIR COMPROVANTE" SERÁ GERADO UM DOCUMENTO COM AS INFORMAÇÕES DA SOLICITAÇÃO

SUP.7405 (MPES)

 $10:45 - 11:35$ 

 $11:35 - 12:25$ 

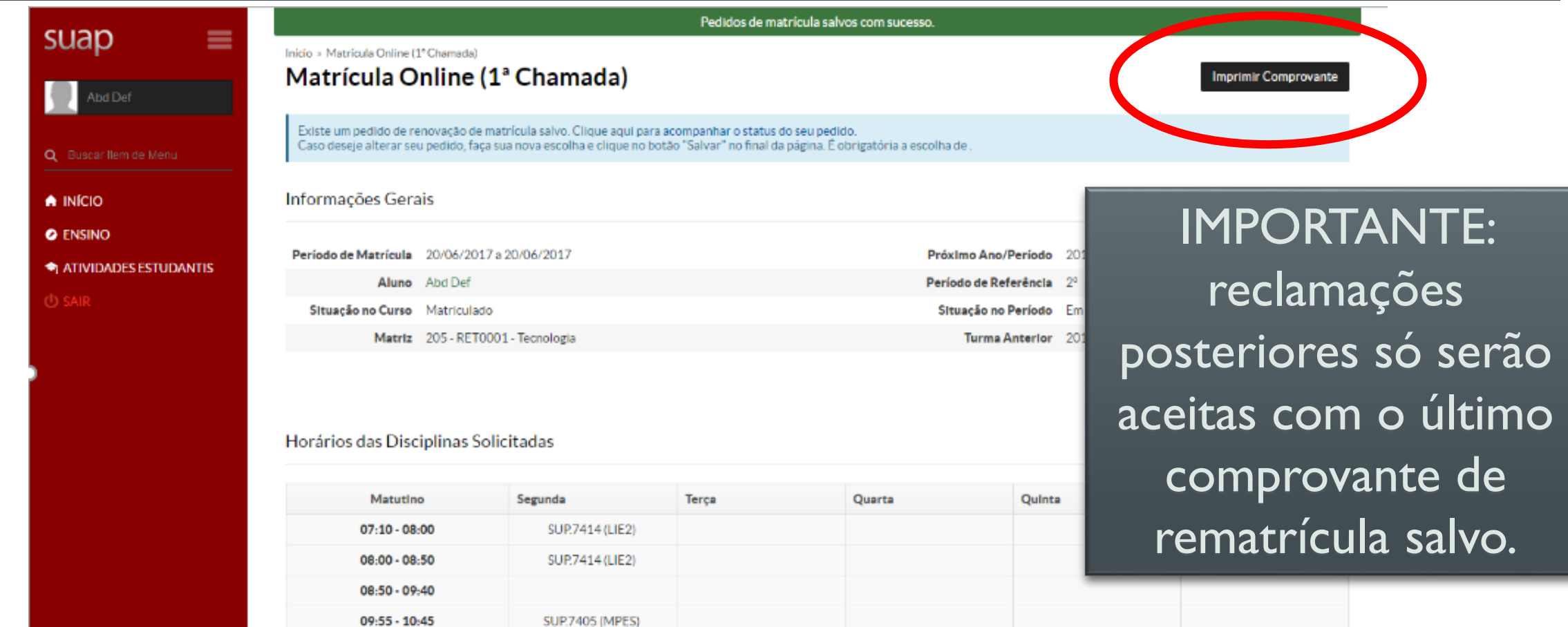

#### INSTITUTO FEDERAL DE EDUCAÇÃO, CIÊNCIA E TECNOLOGIA DE SÃO PAULO

Câmpus Araraquara - Código INEP: 10201

Rua Doutor Aldo Benedito Pierri, 250, CEP 14801-600, Araraguara (SP)

CNPJ: 10.882.594/0020-28 - Telefone: (16) 3303-2330

#### **COMPROVANTE DE RENOVAÇÃO DE MATRÍCULA**

Abd Def Nome:

П

m

⊤

Matricula: AQ3000184

Instituição: Câmpus Araraquara

Curso: Tecnologia

Noturno Turno:

Periodo/Ano<br>Letivo: 2017/2 Modalidade: Tecnologia

#### **DISCIPLINAS SOLICITADAS**

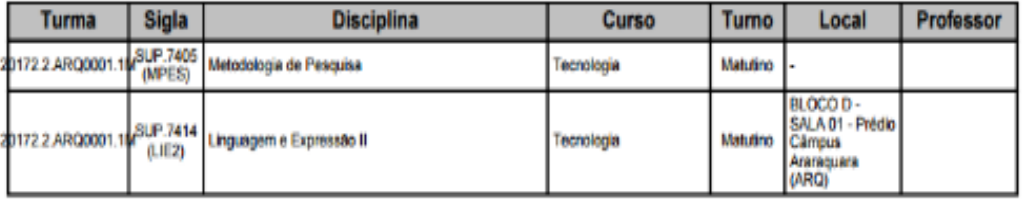

#### **HORÁRIOS DAS AULAS**

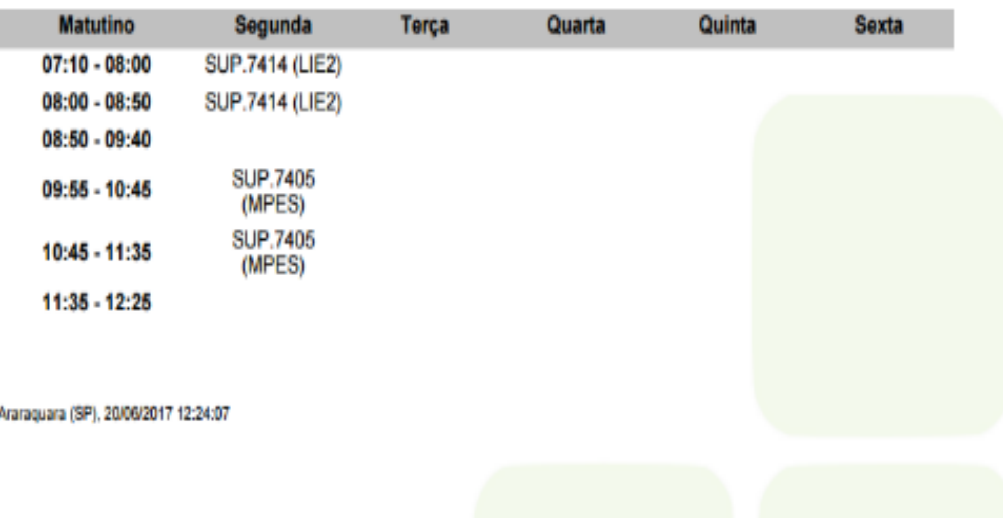

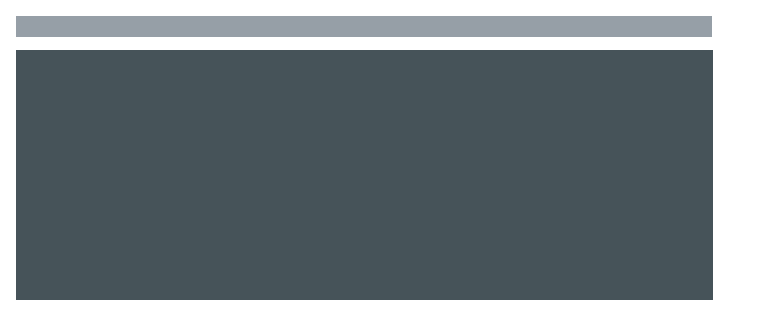

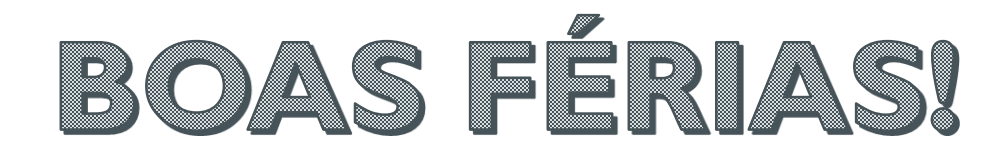

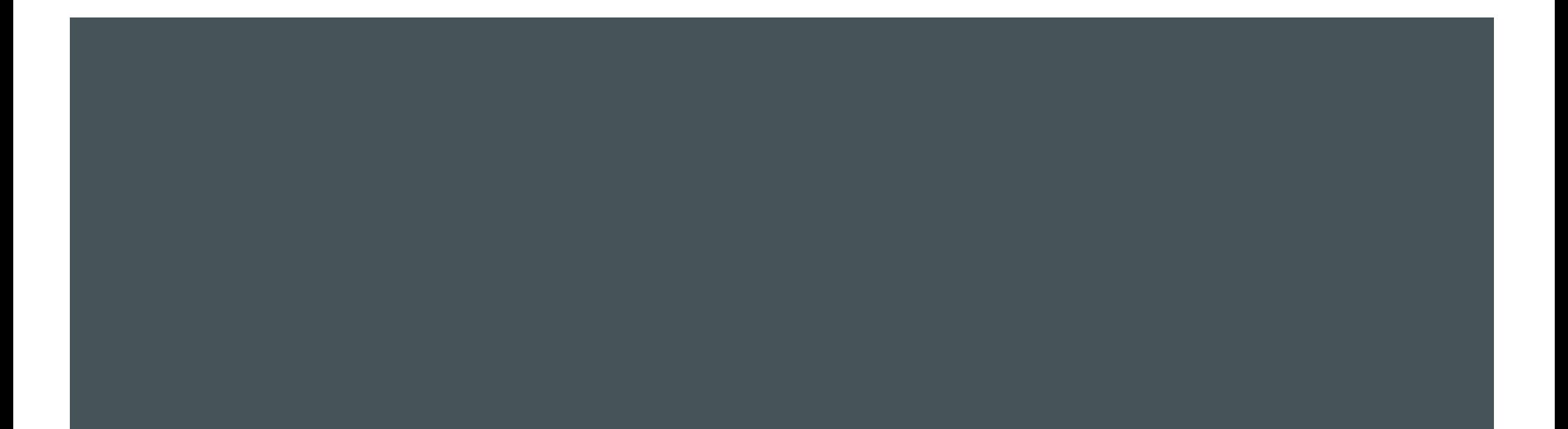